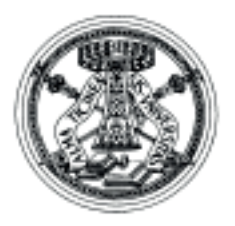

UNIVERSITA' DEGLI STUDI DI PAVIA

## **Da oggi UniPV è sempre più mobile**

Il servizio Filo Diretto di relazione tra la segreteria studenti e gli studenti dell'ateneo si è arricchito di una nuova modalità di comunicazione. E' infatti disponibile la **nuova Web App** con la quale ogni studente, dal proprio dispositivo mobile (tablet o smartphone) ha la possibilità di inoltrare richieste e segnalazioni alla propria segreteria di competenza e anche all'Ente per il Diritto allo Studio Universitario (EDiSU).

> visualizzarà l'icona di UNIPV, dove sarà possibile effettuare l'accesso con le credenziali di Ateneo.

Con l'introduzione della Web App, l'Università degli Studi di Pavia estende i servizi e l'accessibilità degli stessi ai propri studenti e integra quelli forniti dall'EDiSU, permettendo agli studenti di raggiungere senza limitazioni la propria segreteria d'ateneo e quella dell'Ente di via Sant'Ennodio.

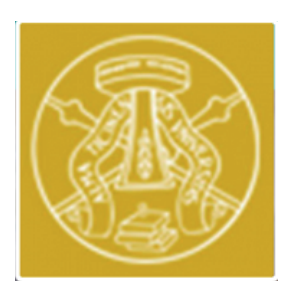

Nel browser dello smartphone digitare **http://a1700.gastonecrm.it/filo-diretto**, premere l'icona indicata e poi "**Aggiungi a Home**".

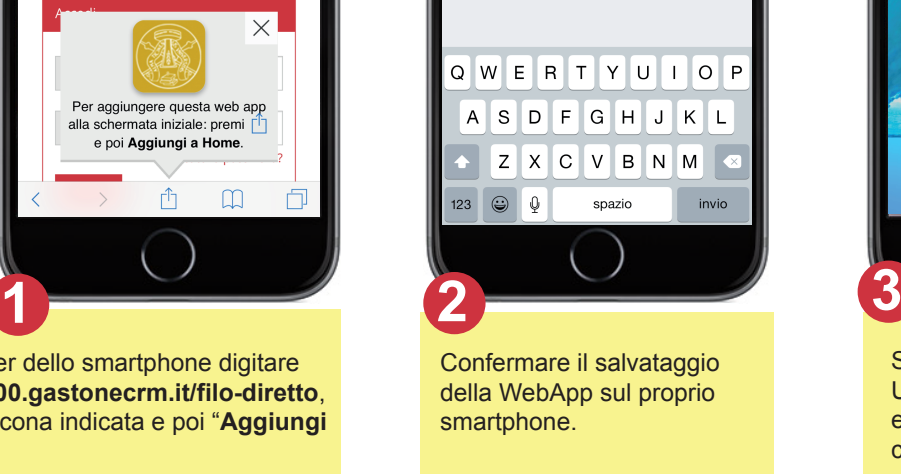

La Web App può essere scaricata semplicemente da browser Internet indipendentemente dal sistema operativo adottato e dal suo stato di aggiornamento, proprio per ampliare e dare a tutti gli studenti la possibilità di accedere a questo importante servizio per gli studenti, nato per migliorare l'efficienza degli uffici amministrativi, ridurre i tempi di risposta e "smaterializzare" le forme di relazione, in aiuto soprattutto dei "fuori sede" e degli studenti-lavoratori.

Da oggi, pertanto, le Segreterie Studenti e l'Ufficio Benefici Economici di EDiSU sono sempre "aperti", 365 giorni l'anno, senza limiti di orario, con le medesime password rilasciate dall'Ateneo e senza barriere geografiche o tecnologiche.

Non solo, ma la nuova Web App di UniPV integra perfettamente il servizio Internet già a disposizione degli studenti. Le credenziali di accesso, sono pertanto le stesse usate per raggiungere l'area riservata agli studenti presente sul sito Web istituzionale dell'Università.

**Per scaricare sul proprio dispositivo mobile la nuova Web App di UniPV è sufficiente seguire queste semplici operazioni:**

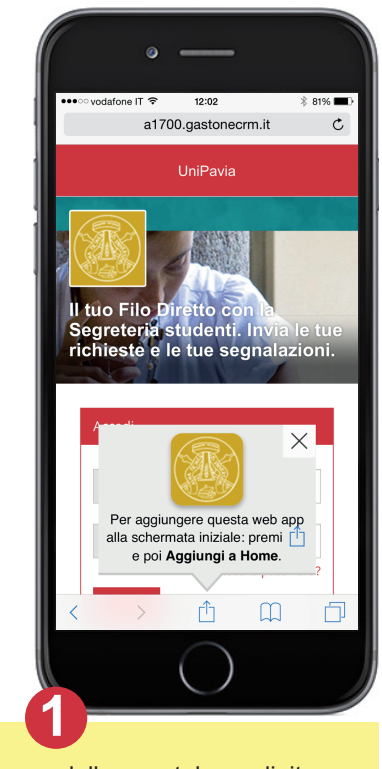

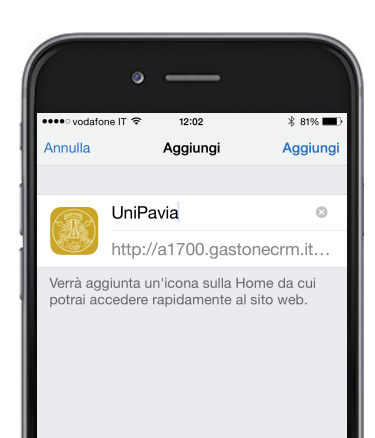

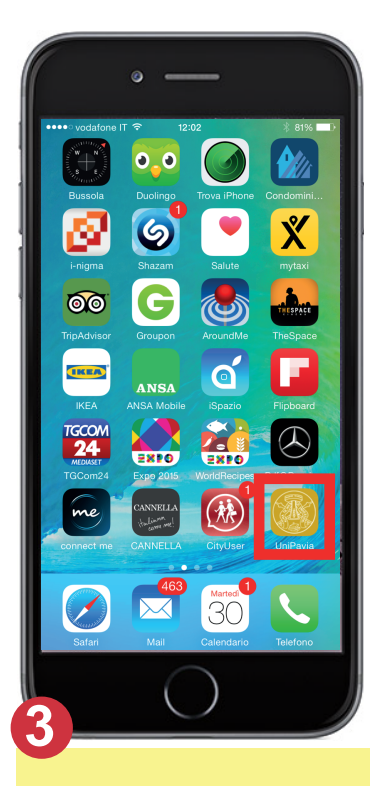

Nelle immagini è rappresentata la procedura relativa al sistema operativo iOS. Ogni sistema operativo mobile ha una sequenza di installazione che si può appena differenziare dalla presente. Per l'utilizzo della WebApp nei cellulari non di ultima generazione, è necessario salvare la pagina nei preferiti.

> Per richieste di assistenza tecnica, inviare una email ad *assistenza@gastonecrm.it* descrivendo dettagliatamente il problema riscontrato. Lasciando un recapito telefonico verrete ricontattati dai nostri operatori.

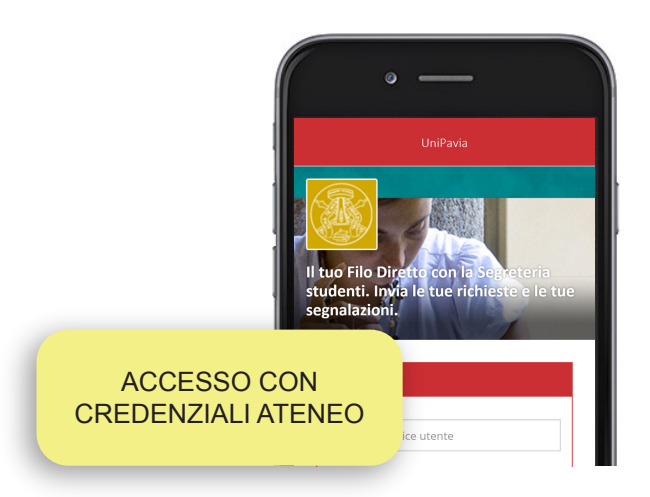

Corso Strada Nuova, 65 - 27100 PAVIA - Tel. +39 0382 989898